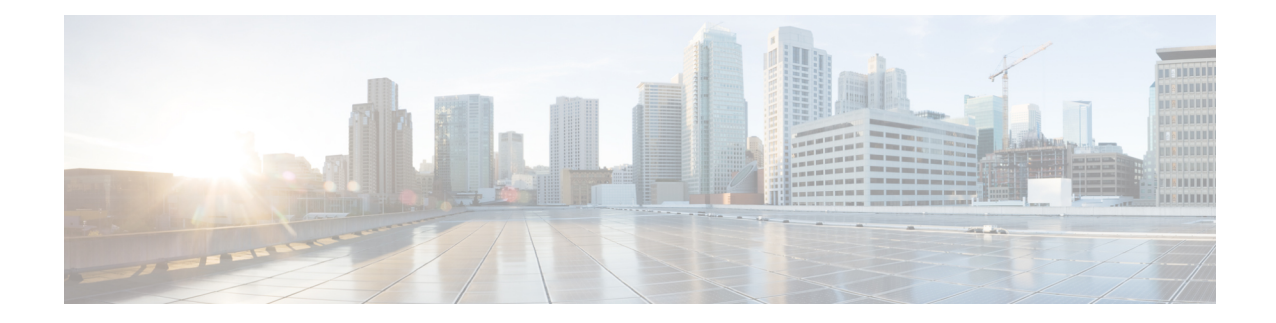

# **IMS Sh Service Configuration Mode Commands**

PDIF to communicate with the HSS server. HSS server is used for MAC address validation in the IKEv2 exchanges to set up SAs and for storing part of the user profile.SCM to communicate with the HSS server. HSS server is used for retrieval and update of call feature parameters and call restriction data. **Command Modes** The IMS Sh Interface Configuration Mode is used to configure various Diameter parameters in order for:

Exec > Global Configuration > Context Configuration > IMS Sh Interface Configuration

**configure > context** *context\_name* **> ims-sh-service** *service\_name*

Entering the above command sequence results in the following prompt:

[*context\_name*]*host\_name*(config-ims-sh-service)#

Ú

The commands or keywords/variables that are available are dependent on platform type, product version, and installed license(s). **Important**

## Ú

For information on common commands available in this configuration mode, refer to the Common [Commands](21-27-cli-reference-i-q_chapter1.pdf#nameddest=unique_8) chapter. **Important**

- [diameter,](#page-0-0) on page 1
- [failure-handling,](#page-1-0) on page 2
- [request,](#page-3-0) on page 4

# <span id="page-0-0"></span>**diameter**

This command configures Diameter parameters.

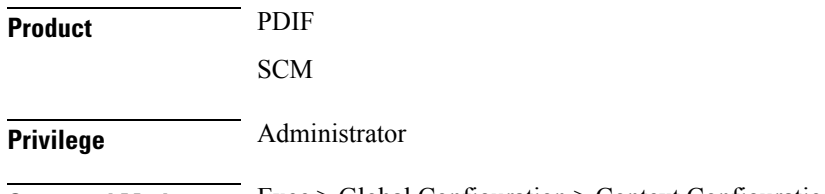

**Command Modes** Exec > Global Configuration > Context Configuration > IMS Sh Interface Configuration

#### **configure > context** *context\_name* **> ims-sh-service** *service\_name*

Entering the above command sequence results in the following prompt:

```
[context_name]host_name(config-ims-sh-service)#
```
**Syntax Description diameter { dictionary { custom1 | standard | endpoint** *string* **} default diameter { dictionary | endpoint } no diameter endpoint**

#### **no**

Removes previously configured endpoint.

#### **default**

Configures parameters to the default value.

#### **dictionary**

Specifies the dictionary to use.

- **custom1**: A custom dictionary
- **standard**: The standard dictionary

```
Ú
```
**Important** SCM uses only the standard dictionary.

#### **endpoint string**

Selects an endpoint to use in the configuration.

*string* must be the endpoint name, and must be an alpha and/or numeric string of 1 through 63 characters in length.

**Usage Guidelines** The Diameter endpoint contains information on the peer names and IP addresses and port, and the local IP address to use for Diameter.

> You can have more than one Diameter endpoint configured on the chassis and the ims-sh-service needs to know which Diameter endpoint to use. This command is to select the appropriate Diameter endpoint, even if only one has been configured.

#### **Example**

The following example selects a diameter endpoint *diam1:*

**diameter endpoint** *diam1*

# <span id="page-1-0"></span>**failure-handling**

This command configures the action to take in the event of an HSS server request failure.

Ш

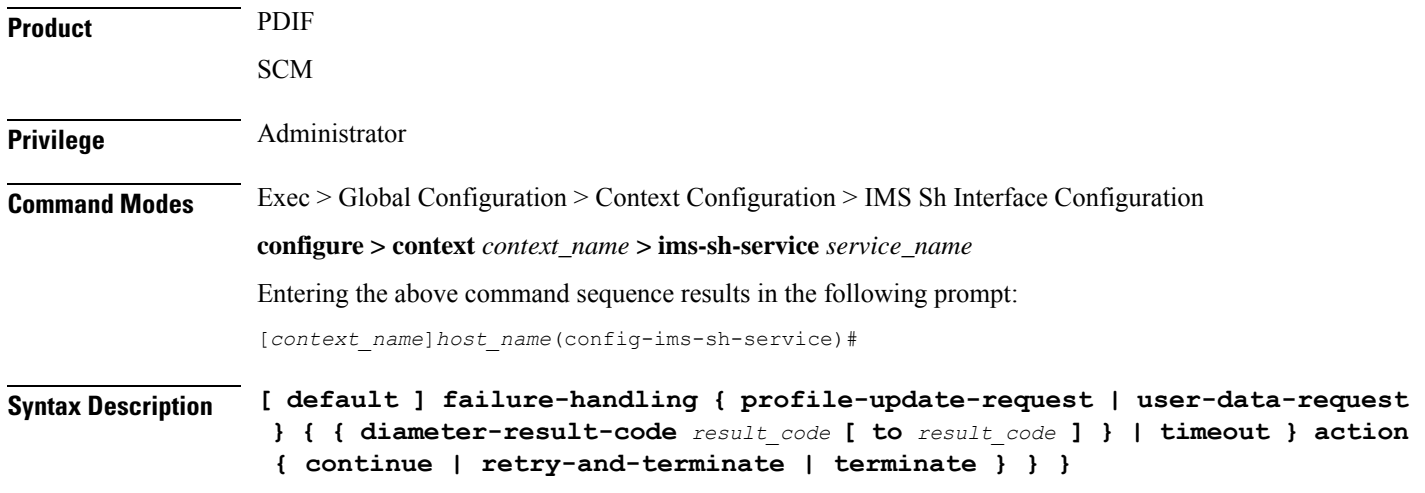

#### **default**

Resets configuration for the specified keyword to the default setting.

#### **profile-update-request**

Configures failure-handling as a result of a profile update request error.

#### **user-data-request**

Configures failure-handling as a result of a user data request.

#### **diameter-result-code result\_code [ to result\_code ]**

The Result-Code data field contains a space representing errors. Diameter provides the following classes of errors, all identified by the thousands digit in the decimal notation:

- 3xxx (Protocol Errors)
- 4xxx (Transient Failures)
- 5xxx (Permanent Failure)

*result\_code* specifies either a result code value (**diameter-result-code** *3001*) or a range of result code values (**diameter-result-code** *3000* **to** *9999*) to which the failure-handling applies.

#### **action**

Configures the action to take depending on the diameter-result-code:

- Continue the session
- Retry and then terminate
- Terminate the session

### **request-timeout action**

Configures the action to take as a result of a request timeout error:

- Continue the session
- Retry and then terminate
- Terminate the session

**Usage Guidelines** Configures all failure-handling parameters.

### **Example**

The following command configures profile-update-request failure-handling using a result-code configuration with the terminate session option:

**failure-handling profile-update-request diameter-result-code** *3005* **to** *3600***action terminate**

# <span id="page-3-0"></span>**request**

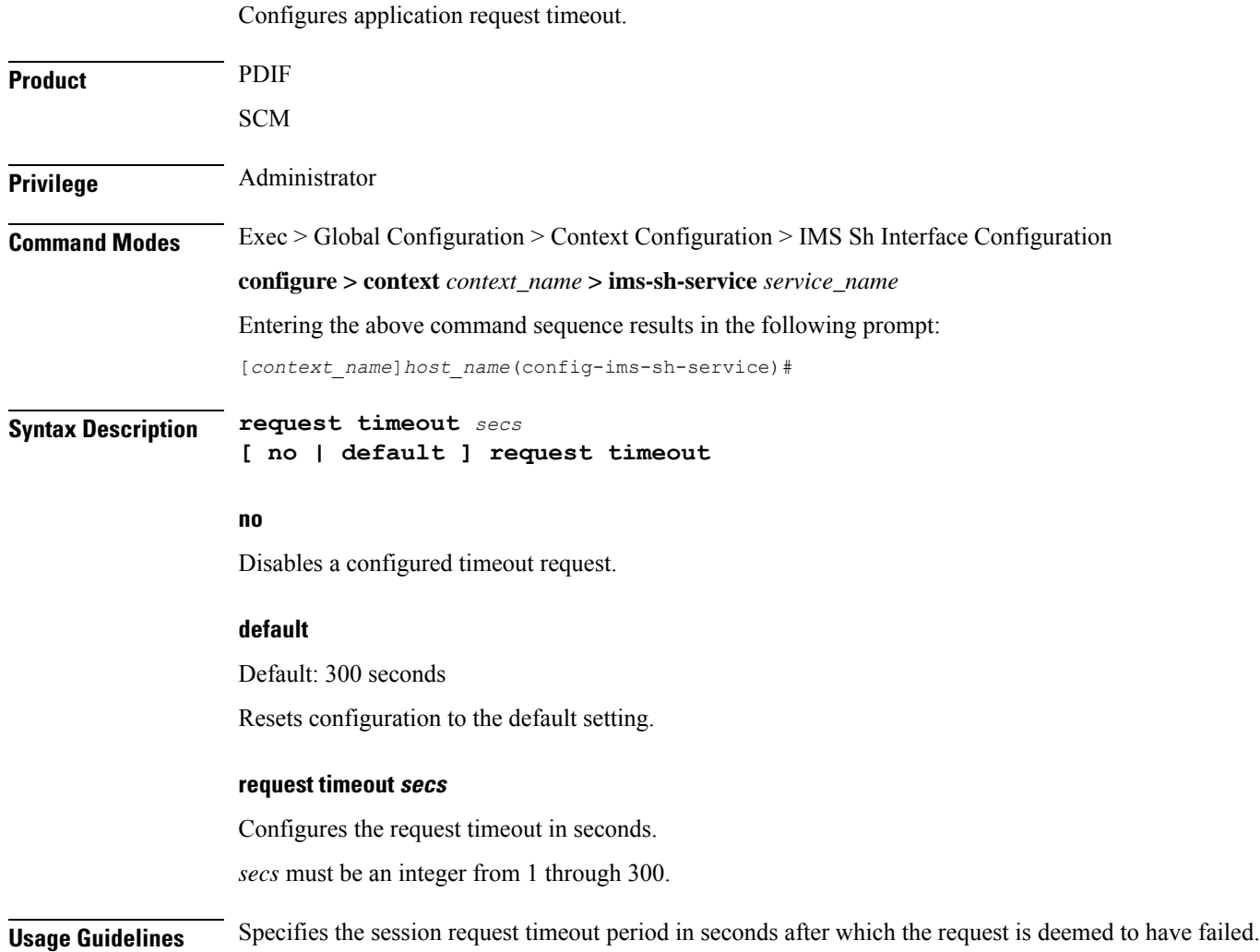

 $\overline{\phantom{a}}$ 

## **Example**

The following example configures the default timeout request of 300 seconds:

**default request timeout**

**request**

 $\mathbf I$